- **Instructions to the Assembler regarding the program being executed.**
- Control the generation of machine codes and organization of the program; but no **machine codes are generated for assembler directives.**
- **Also called 'pseudo instructions'**
- **Used to :**
	- **› specify the start and end of a program**
	- **› attach value to variables**
	- **› allocate storage locations to input/ output data**
	- **› define start and end of segments, procedures, macros etc..**

**ENDM**

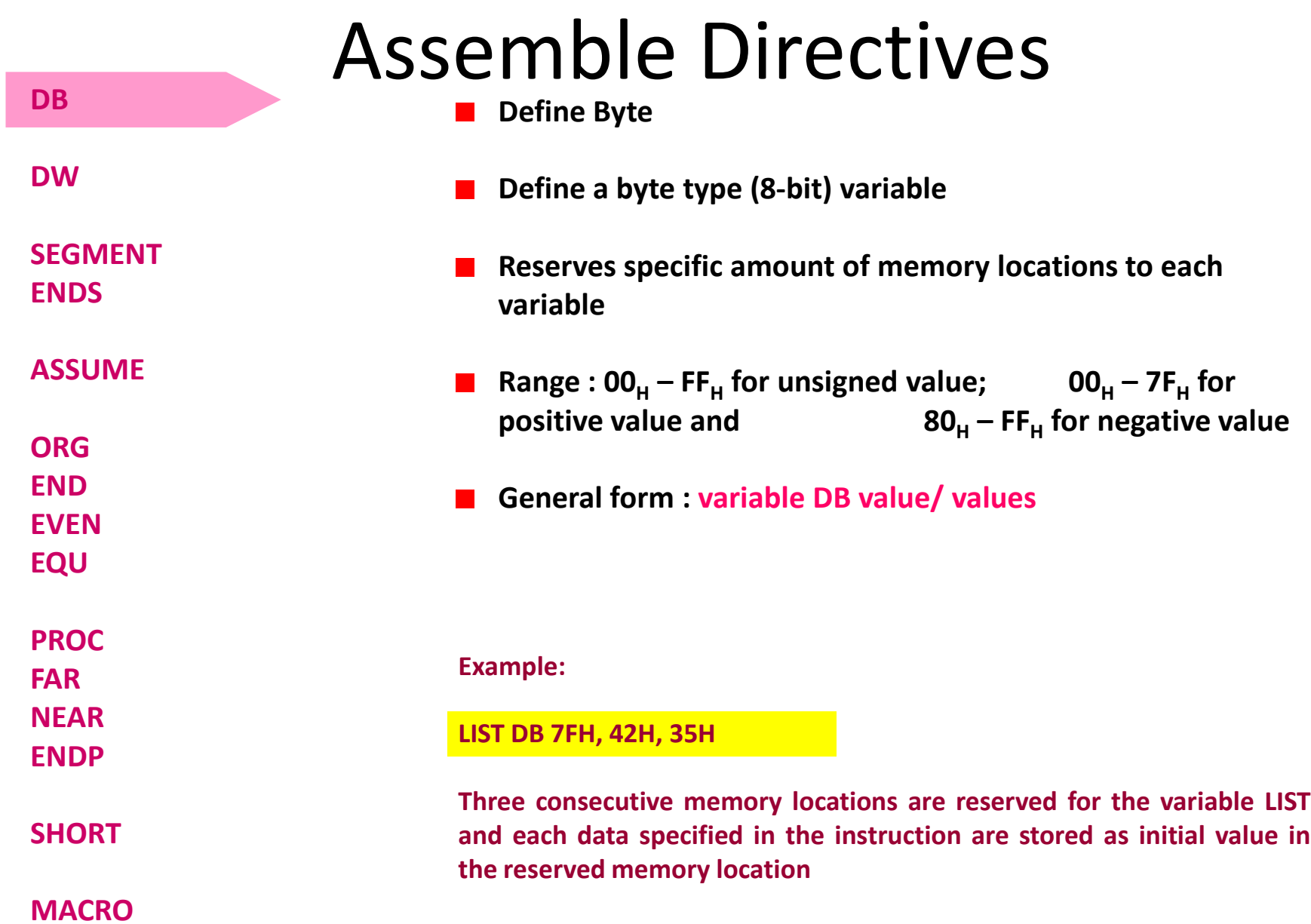

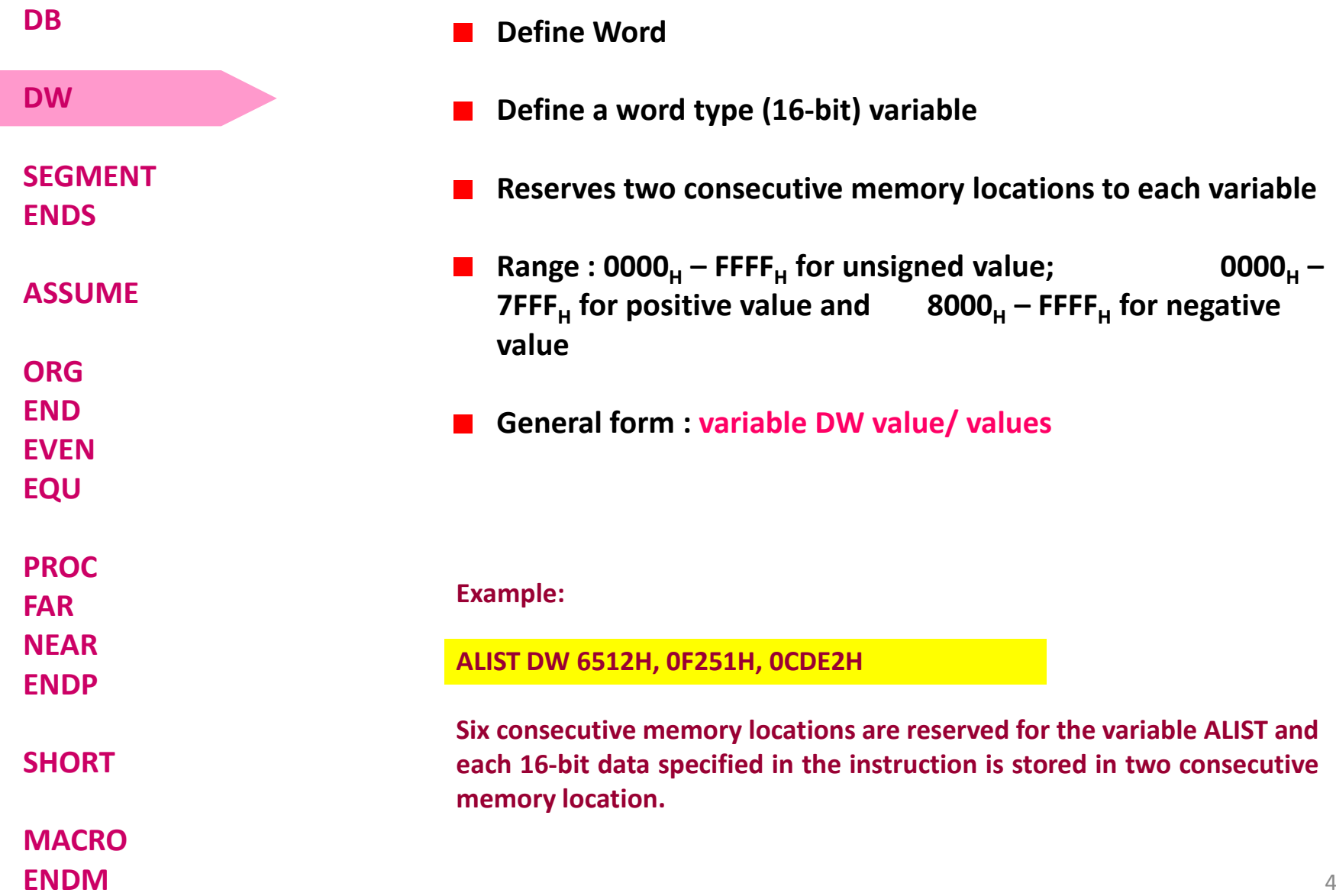

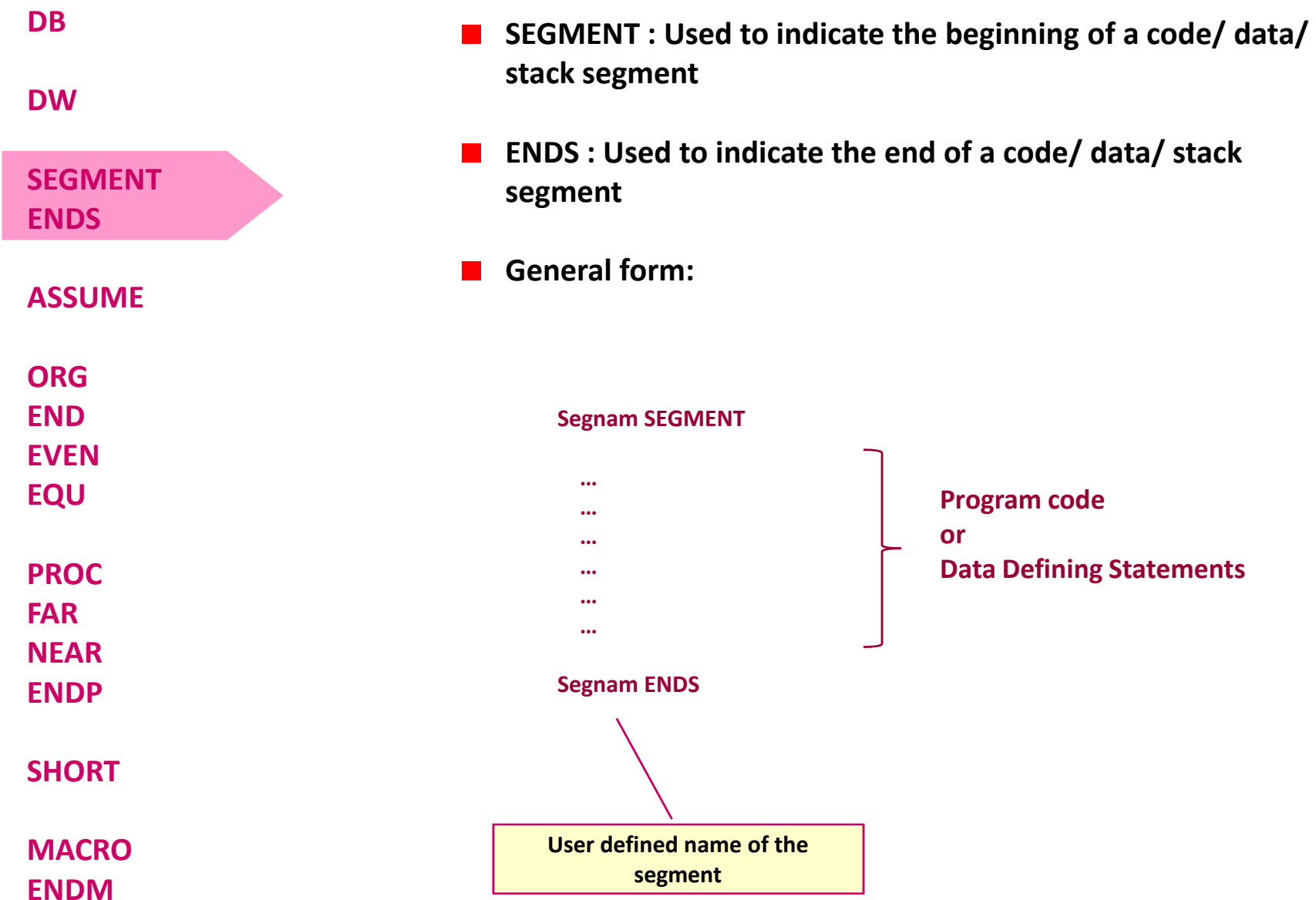

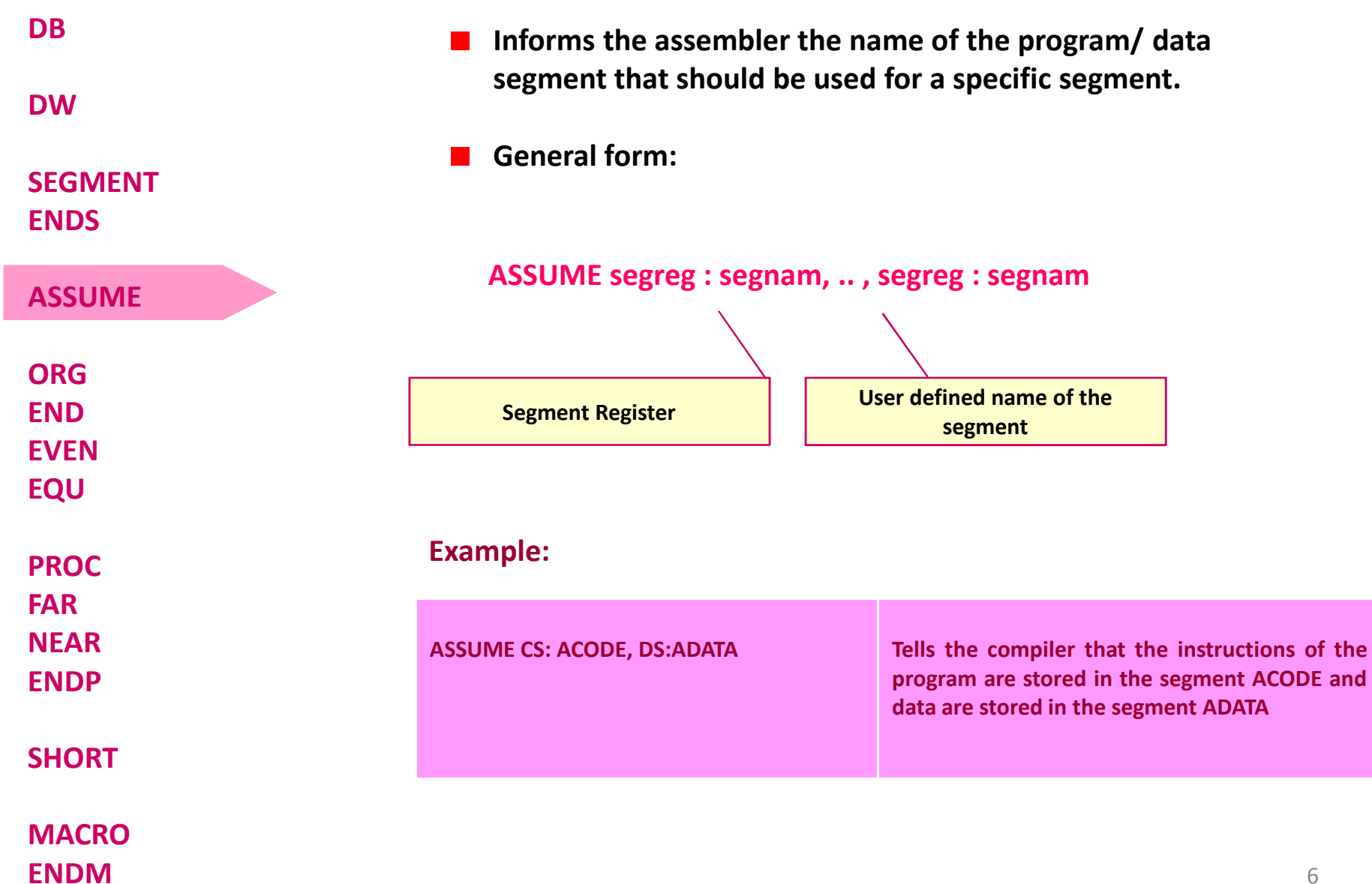

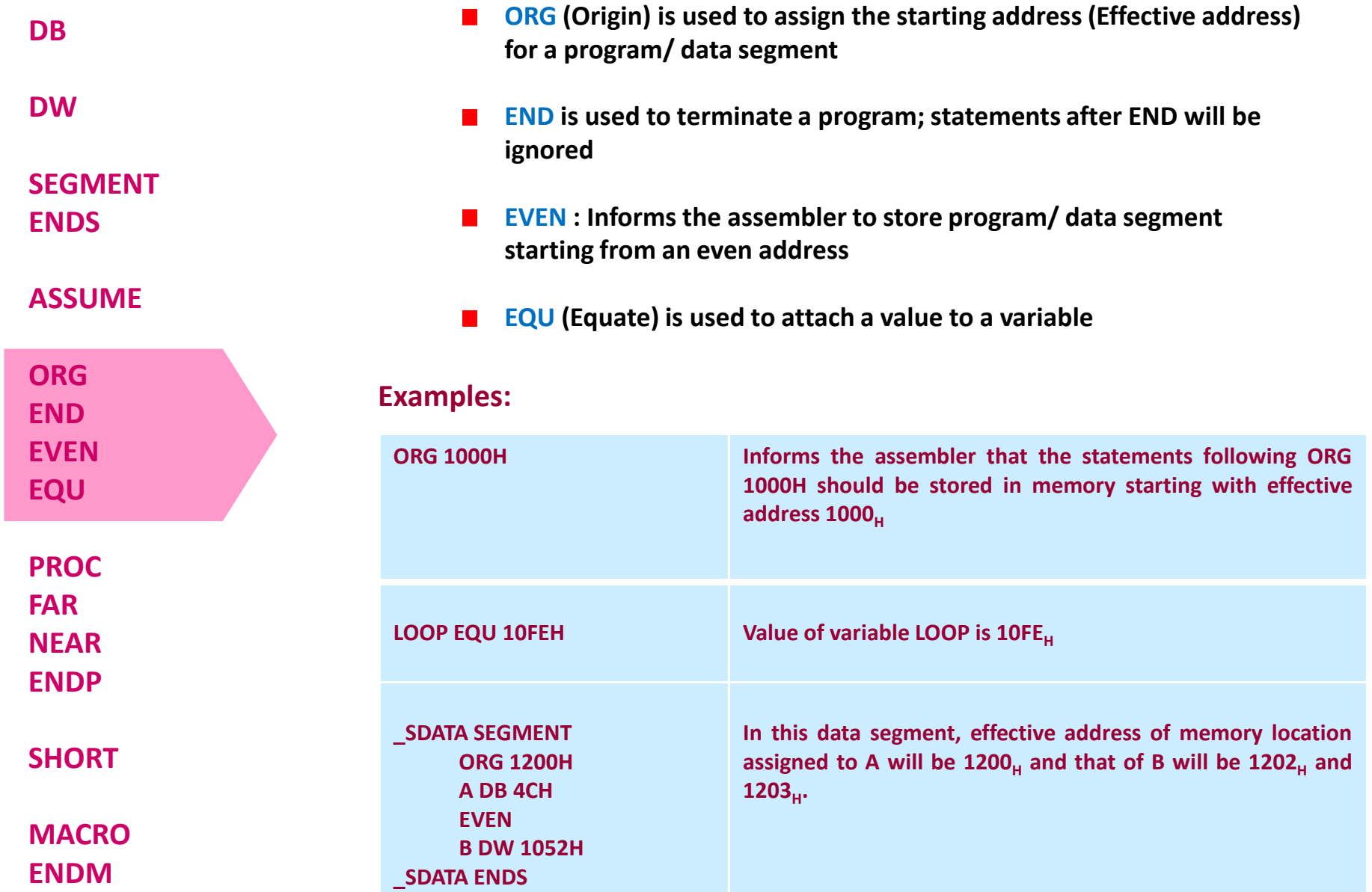

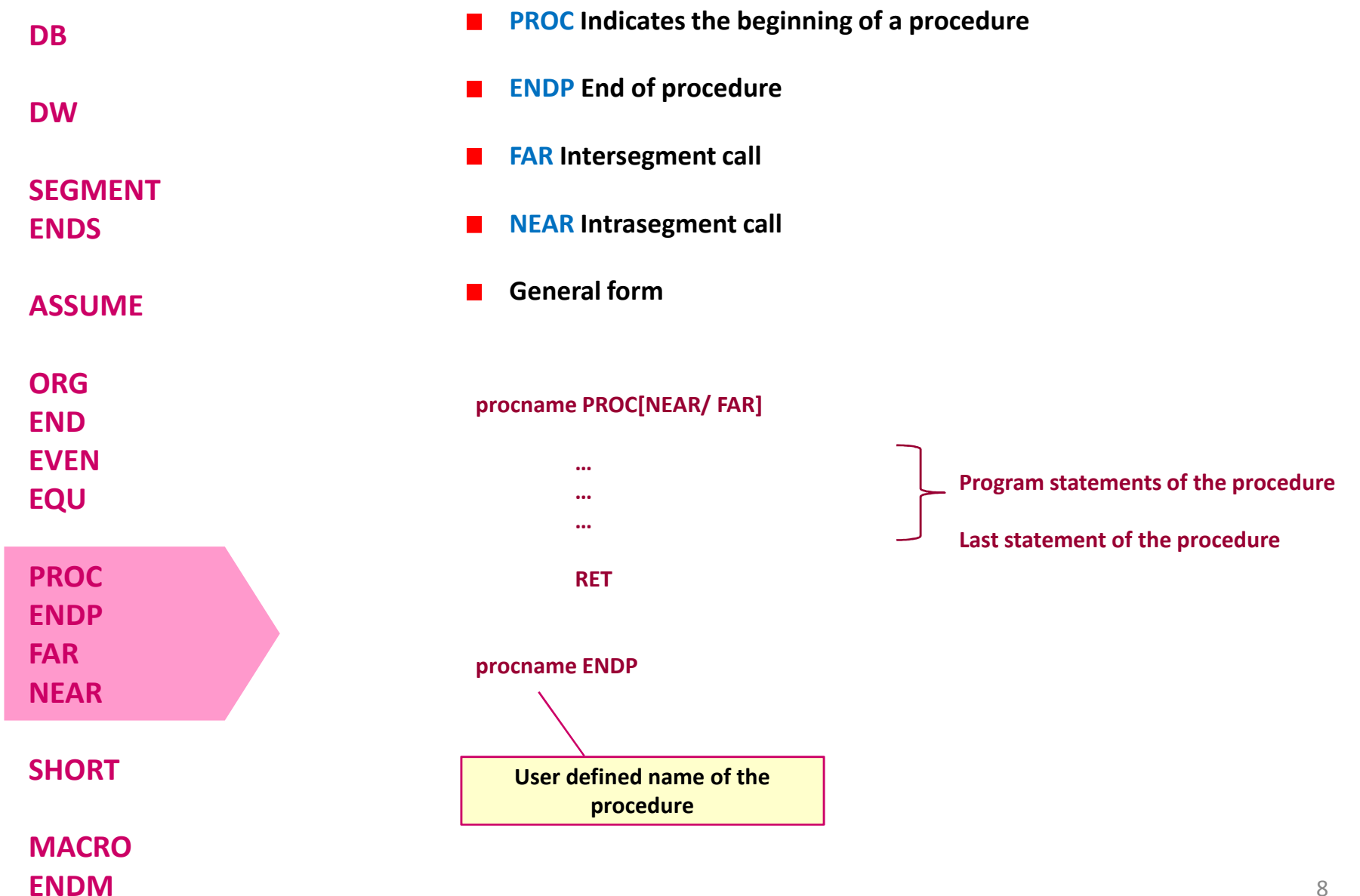

**DB**

#### Assemble Directives

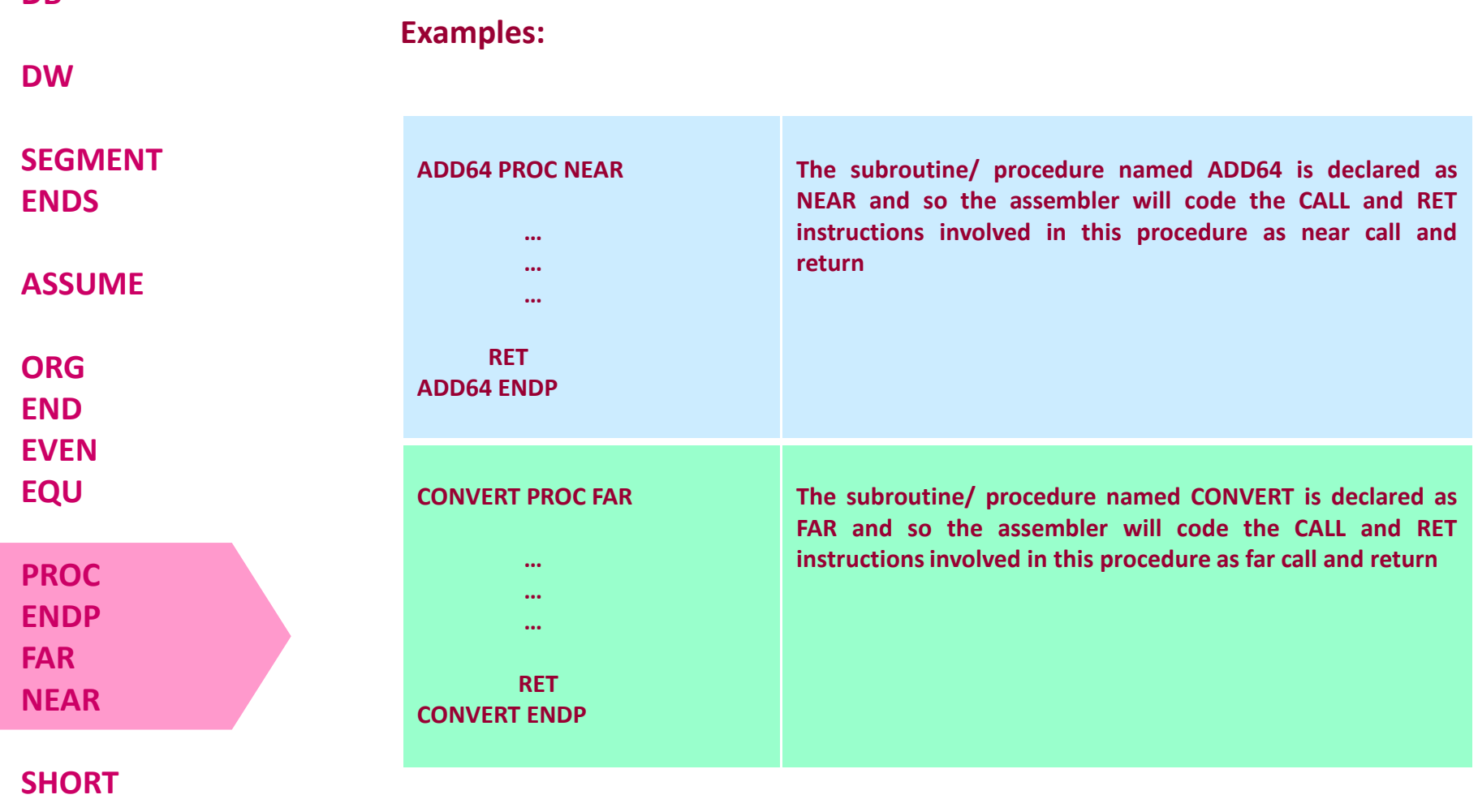

**MACROENDM**

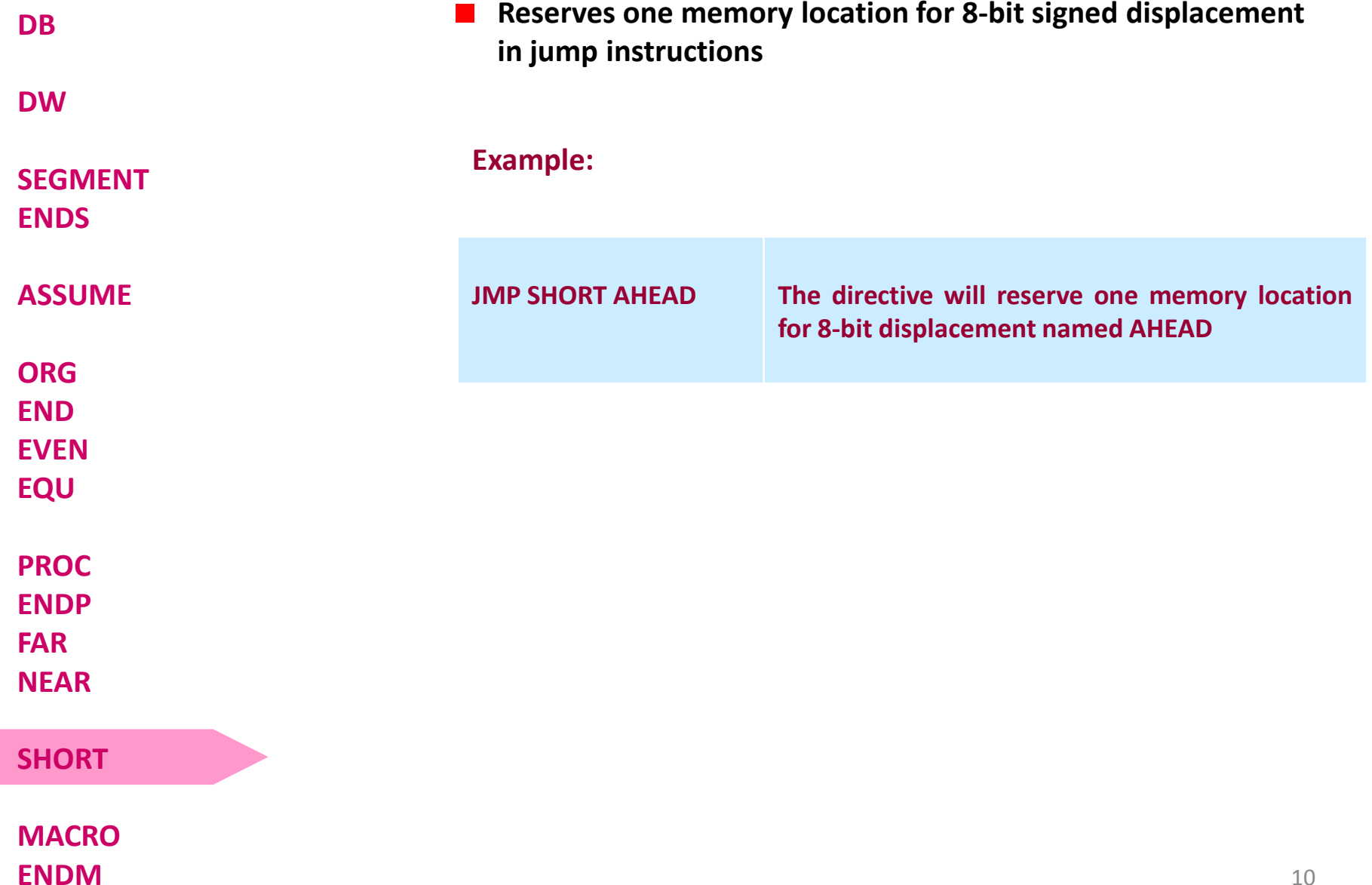

**MACRO**

**ENDM**

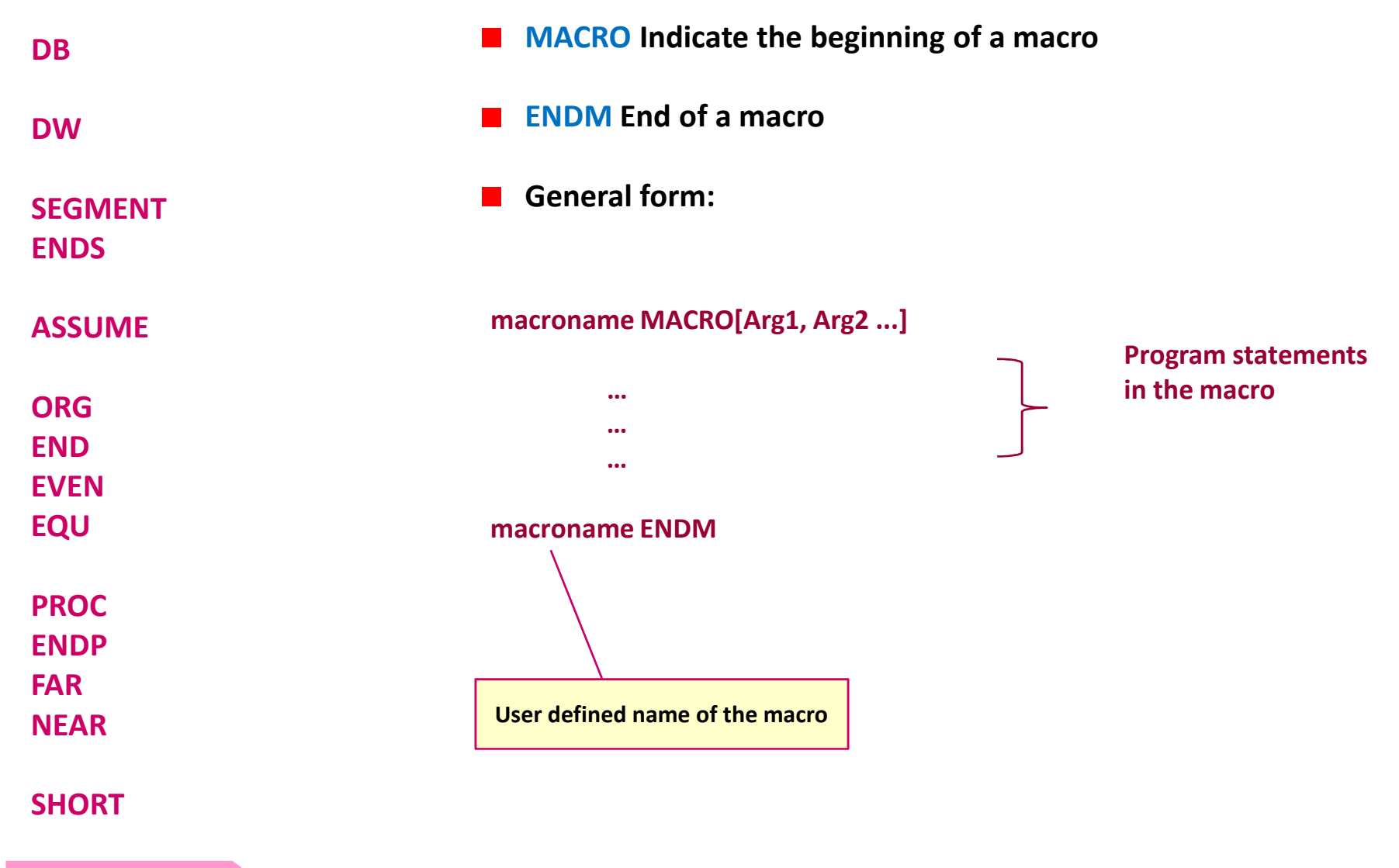